#### Byte Code Compiler Recent Work on R Runtime

Tomas Kalibera

#### with Luke Tierney Jan Vitek

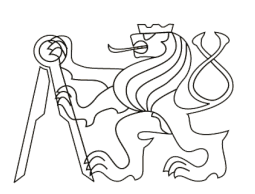

**CZECH TECHNICAL** UNIVERSITY IN PRAGUE

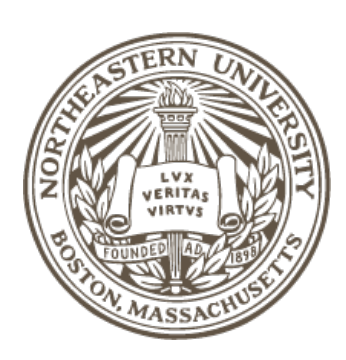

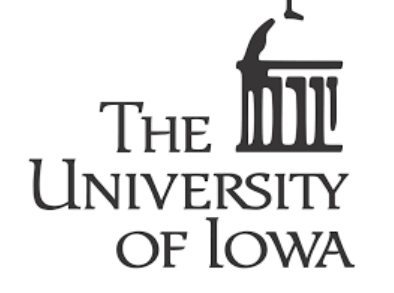

## "Math" related improvements

- Matrix products
	- Check NaN/Inf inputs more consistently
	- Faster NaN/Inf checks (pqR, SIMD)
	- Faster BLAS matrix \* vector using DGEMV
	- Multiple implementations
		- Default, internal (long double), blas, default.simd
- BLAS/LAPACK library path detection
- Use of ctanh/ctan workarounds

#### Runtime improvements

- applyClosure/execClosure
- Stack detection
- Timeout support for system, system2
- Customizable maximum number of DLLs
- Bug fixes:
	- Error/warning expressions, pairlist subsetting, protect fixes, #! line in Rscript, sprintf coerction, summaryRprof, Windows file timestamps, installChar->installTrChar, Windows Ctrl+C in cfe.exe, ...

# Package checking

- PROTECT errors static analysis tool
	- A full check (CRAN, BIOC) reported to maintainers
	- Automated checks using rchk, integrated into CRAN results
- Constants corruption
	- Repeated manual checks, reported to maintainers
- 'If' statement with non-scalar condition
	- A full check

# JIT, byte code compiler/interpreter

- Srcref and expression tracking support
- Improvements and bug fixes:
	- Error messages, interaction of serialization with JIT, invocation of bcEval in loops without context, triggering JIT compilation of loops, C stack use in bcEval with gcc6, compilation with source references, cleaner cmpfun invocation
- Debugging of packages and reaching to maintainers

"debugging correctness"

#### Performance improvements with BC

```
convolveSlow <- function(x,y) {
    nx \leftarrow length(x) ny <- length(y)
    z \le - numeric(nx + ny - 1)
    for(i in seq(length = nx)) {
      xi \leftarrow x[[i]]for(j in seq(length = ny)) {
         ii \le -i + j - 1 z[[ij]] <- z[[ij]] + xi * y[[j]]
       }
     }
     z
   }
```
BC is 9x faster than AST (even including compilation)

 $x = y =$  as.double(1:8000)

Example from J. Chambers: Extending R

# Performance improvements with BC

CRAN package PLIS examples for em.hmm, EM algorithm for HMM to estimate LIS statistic, Excerpt from function PLIS:::bwfw.hmm

```
dgamma <- array(rep(\theta, (NUM - 1) * 4), c(2, 2, (NUM - 1)))for (k \in ]1:(NUM - 1)) {
   denom <- 0
  for (i in \Theta:1) {
    for (j in \Theta:1) {
      fx <- (1 - i) * f0x[k + 1] + i * f1x[k + 1]
      denom <- denom + alpha[k, i + 1] * A[i + 1, j + 1]
                                 * fx * beta[k + 1, i + 1]
     }
 }
  for (i in \Theta:1) {
    gamma[k, i + 1] <- 0
    for (j in \Theta:1) {
      fx <- (1 - i) * f0x[k + 1] + i * f1x[k + 1]
      dgamma[i + 1, j + 1, k] <- alpha[k, i + 1] *A[i + 1, j + 1] * fx * beta[k + 1, j + 1]/denom
      gamma[k, i + 1] <- gamma[k, i + 1] +
                           dgamma[i + 1, j + 1, k] }
```
}

} BC is 4x faster than AST on examples for em.hmm

# Performance improvements with BC

CRAN package mistat examples for shroArlPfaCed, ARL, PFA and CED of Shiryayev-Roberts procedure Excerpt from function mistat:::.runLengthShroNorm

```
while (m < 1 imit && wm < ubd) {
  s1 = 0wm = 0for (i \text{ in } 1: (m - 1)) {
    s1 = s1 + x[m - i + 1] - mean
    wm = wm + exp(-i * n * (delta^2)/(2 * signa^2) + n * delta * s1/sigma^2)
   }
  wmv[m] <- wm
  if (wm > ubd || (m + 1) == limit) {
     res <- vector("list", 0)
    if (wm > ubd) {
       res$rl <- m
      res$w <- wmv[1:m] }
     else {
       res$rl <- Inf
       res$w <- wmv
     }
 }
m = m + 1 BC is 5x faster than AST on examples for shroArlPfaCed
```
# Not all programs benefit from BC

```
convolveSlow \leq function(x,y) {
    nx \leq -\operatorname{length}(x) ny <- length(y)
    z \le - numeric(nx + ny - 1)
    for(i in seq(length = nx)) {
       xi \leftarrow x[[i]]for(j in seq(length = ny)) {
         ii \le -i + i - 1 z[[ij]] <- z[[ij]] + xi * y[[j]]
        }
      }
     z
 }
```
BC is 9x faster than AST (even including compilation)

```
convolveV \leq function(x, y) {
  nx \leq -\operatorname{length}(x) ny <- length(y)
  xy \le - rbind(outer(x,y),
                 matrix(0, nx, ny))
  nxy \le -nx + ny - 1length(xy) <- nxy * nydim(xy) <- c(nxy, ny) rowSums(xy)
}
```
#### BC is as fast as AST

ConvolveV is 4x faster than convolveSlow with BC, but uses a lot more memory

 $x = y =$  as.double(1:8000)

Examples from J. Chambers: Extending R

#### Summary performance: R examples

207 examples extracted from CRAN packages (runtime >5s, no downloading, set.seed)

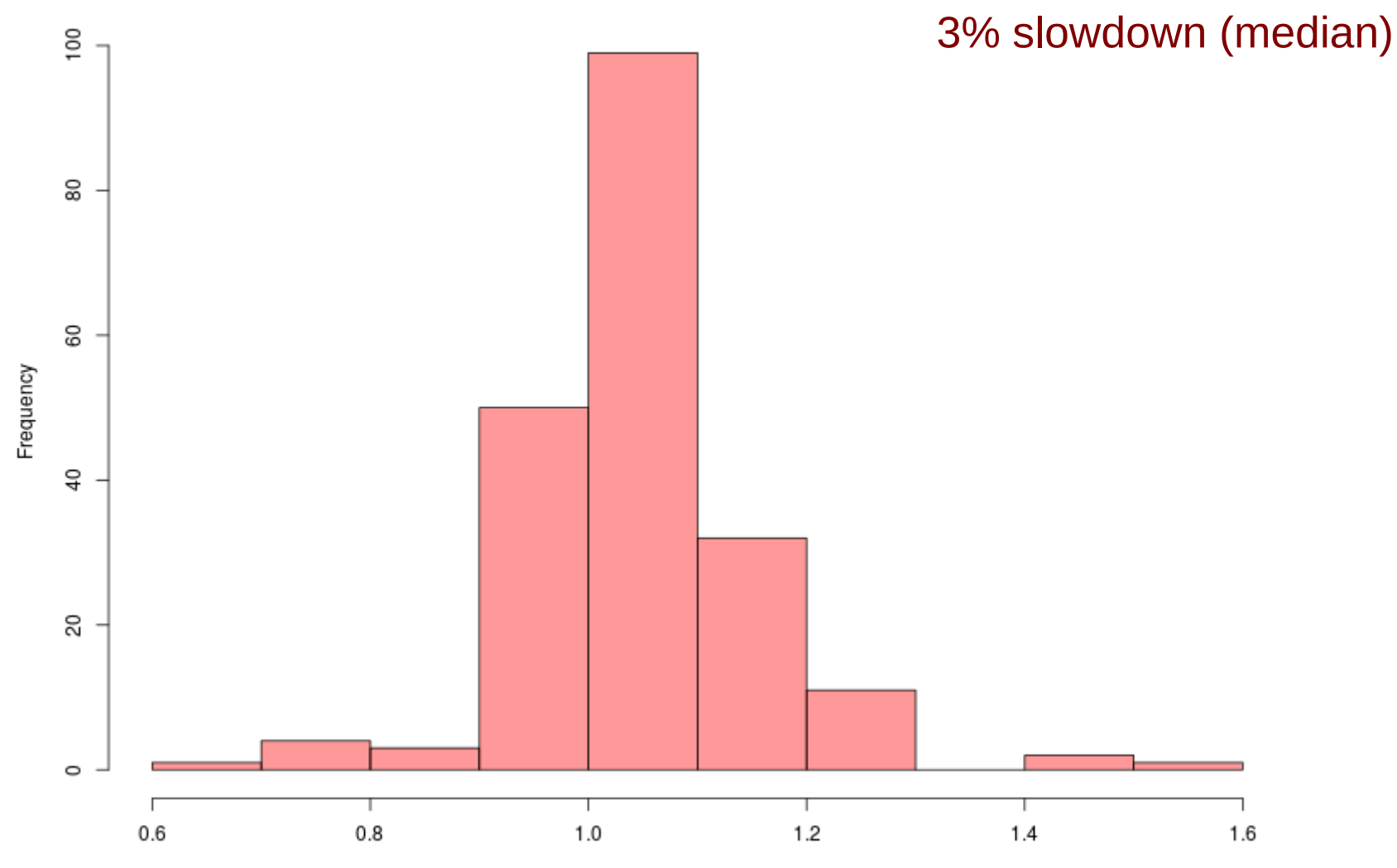

### Summary performance: R examples

207 examples extracted from CRAN packages (runtime >5s, no downloading, set.seed)

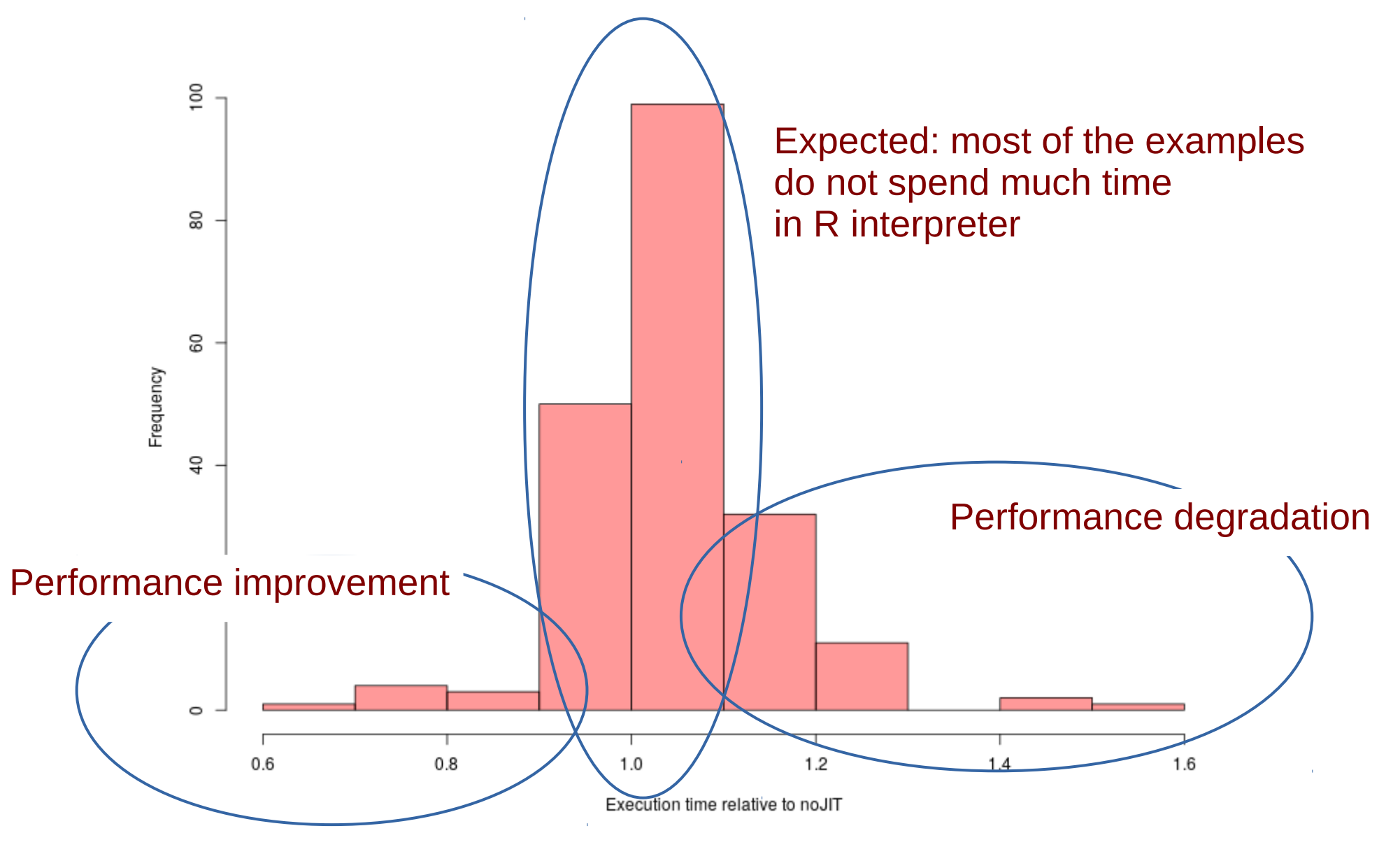

## Only small amount of time is spent in byte-code interpreter

207 examples extracted from CRAN packages (runtime >5s, no downloading, set.seed)

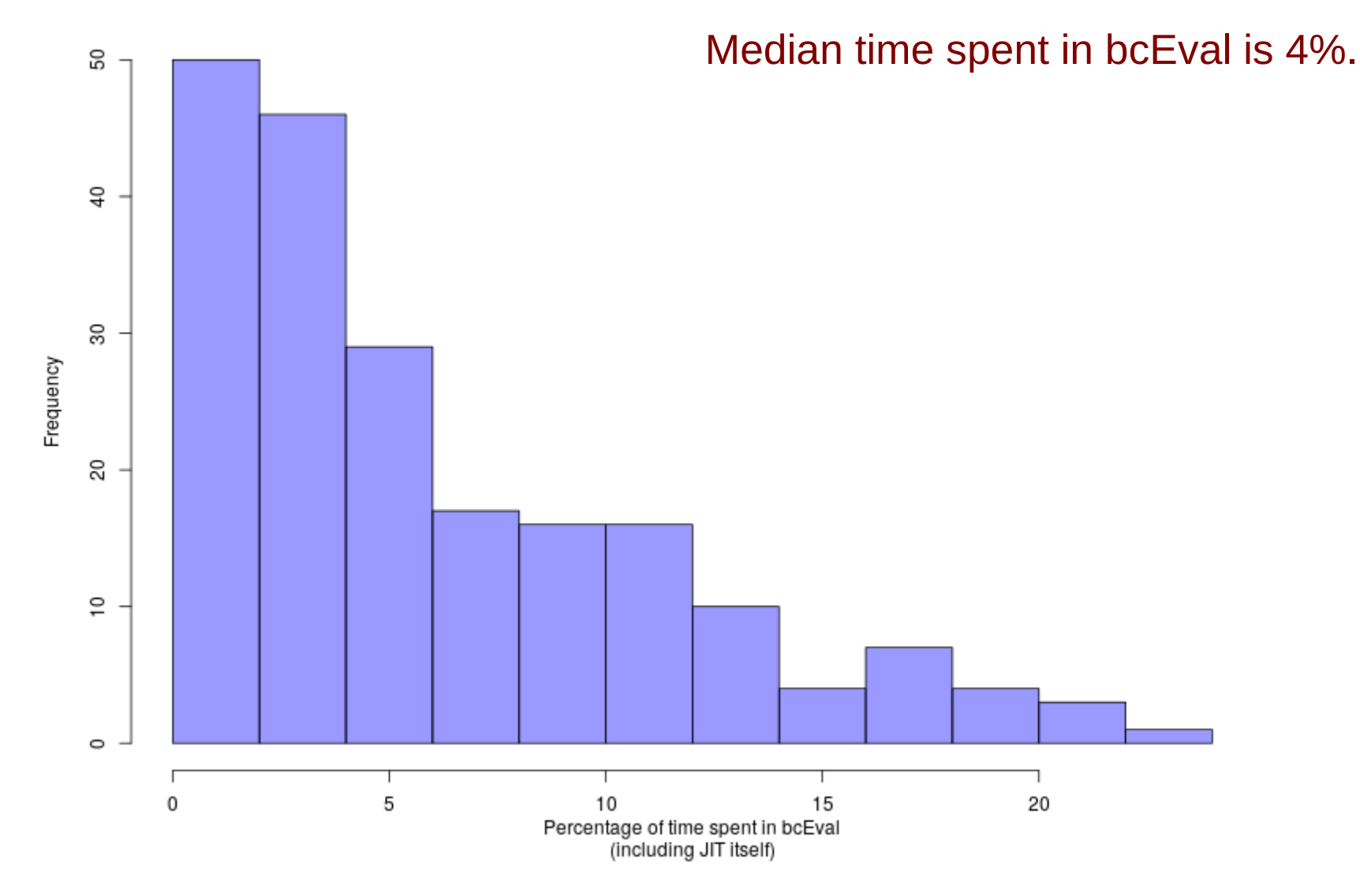

#### Most of the slowdown is due to extra time it takes to compile

207 examples extracted from CRAN packages (runtime >5s, no downloading, set.seed)

With compilation time excluded, median performance change is 0.

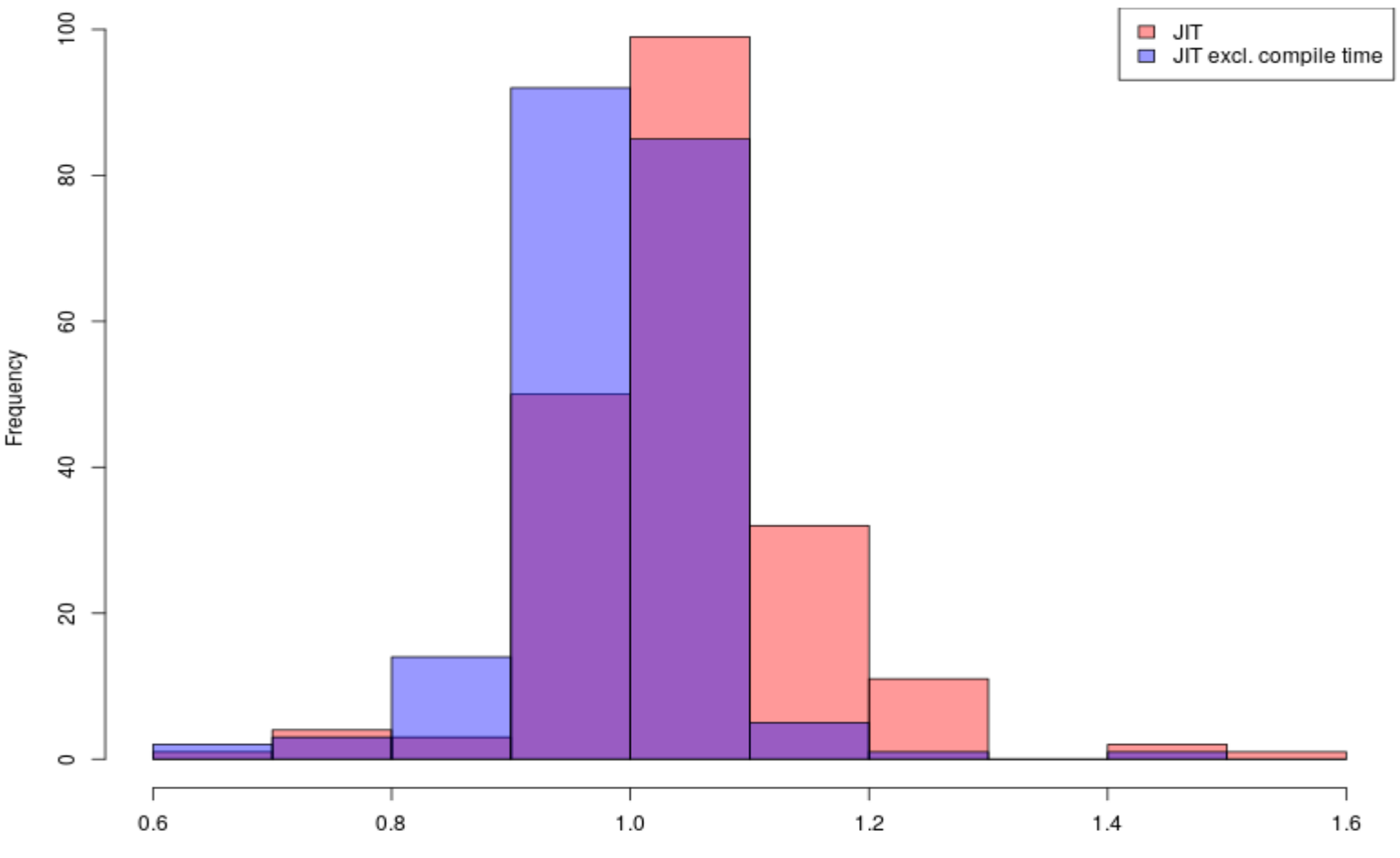

# Mitigating compilation overhead

- JIT heuristics
	- Only compile functions likely to be executed often
	- Do not compile trivial functions, without loops, etc
	- Already in use, but can be more aggressive when JIT/AST compatibility improves
- Code cache
	- Re-use the same code if already compiled
	- Helps with code generation
- Precompilation
	- Compile package code and installation time
	- Not enabled by default for regular packages yet
	- Cons: compiling dead/unused code (and code not used by tests)
	- Performance issues with de-serialization to be resolved

### Pre-compilation often helps

207 examples extracted from CRAN packages (runtime >5s, no downloading, set.seed)

With JIT and pre-compiled packages, median performance change is 0.

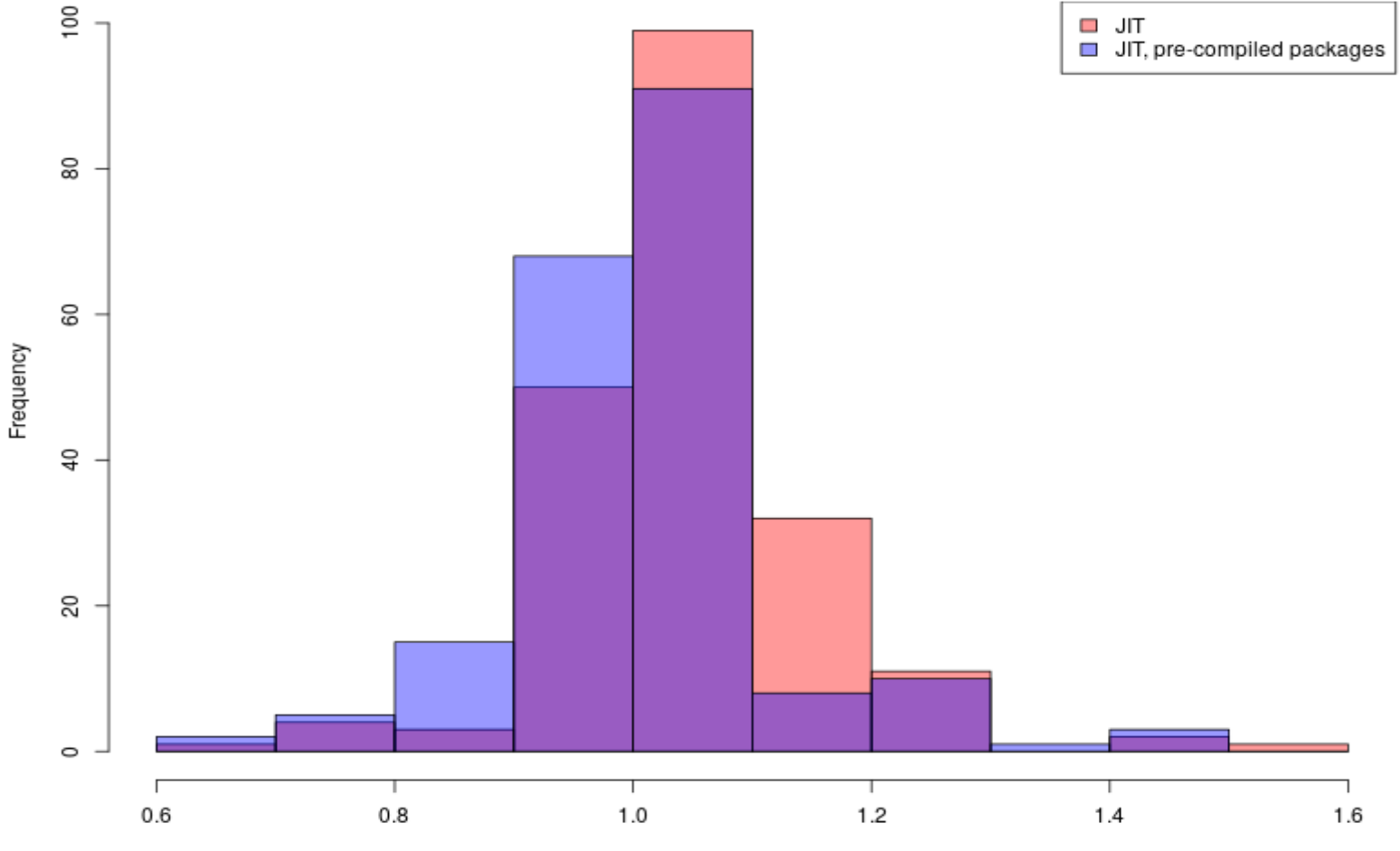

#### Non-compilation slowdowns

207 examples extracted from CRAN packages (runtime >5s, no downloading, set.seed)

With compilation time excluded, there are still some slowdowns

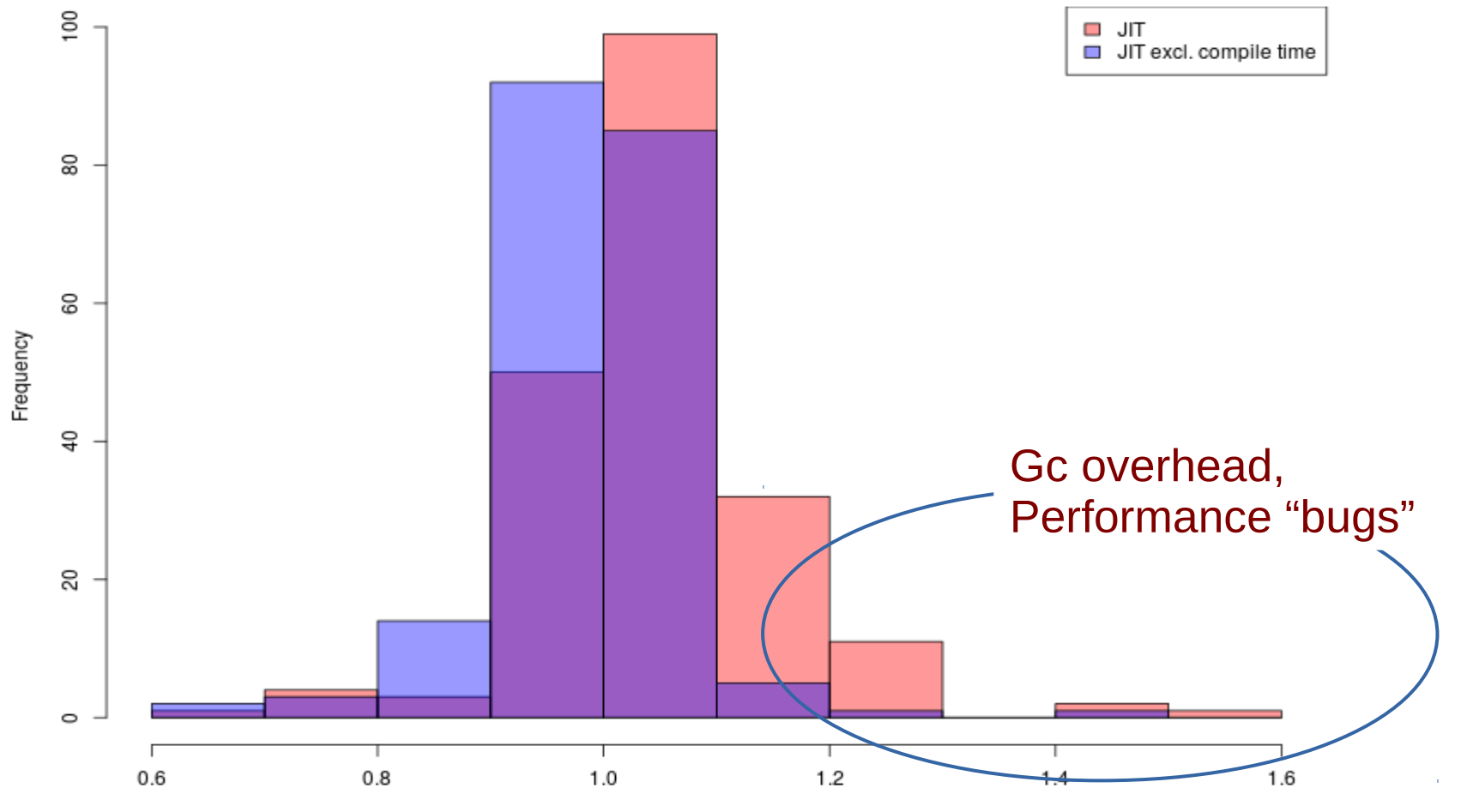

### Slowdown due to GC interaction

Excerpt from function lasso.stars (archived CRAN package)

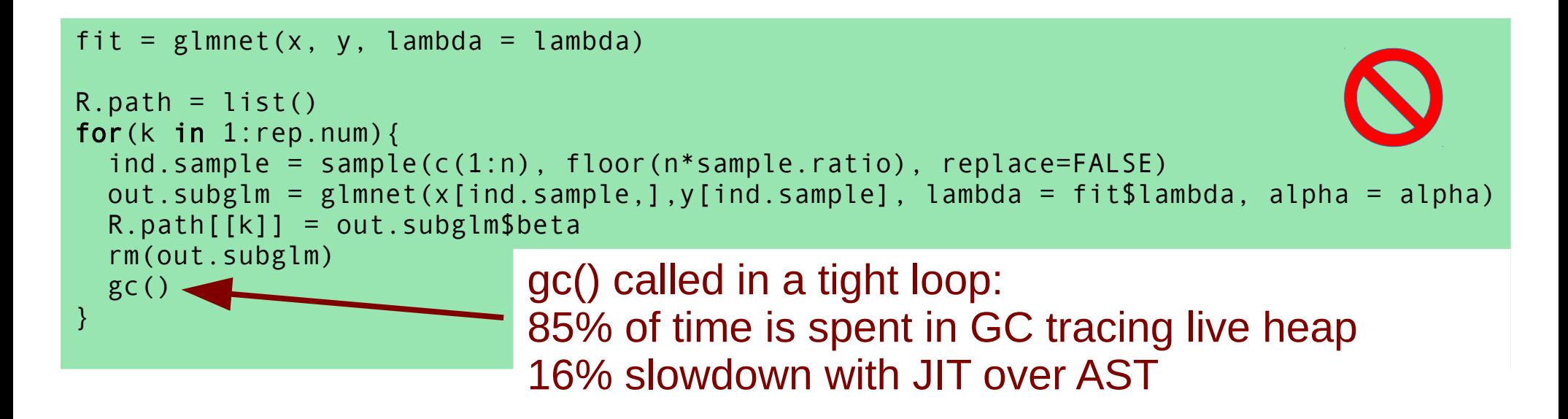

The indirect GC overhead may also be due to indirect impact on heap expansion when there is nothing wrong with the package, such as in AIM, cv.cox.interaction

### Slowdown due to code generation

#### CRAN package mixtox

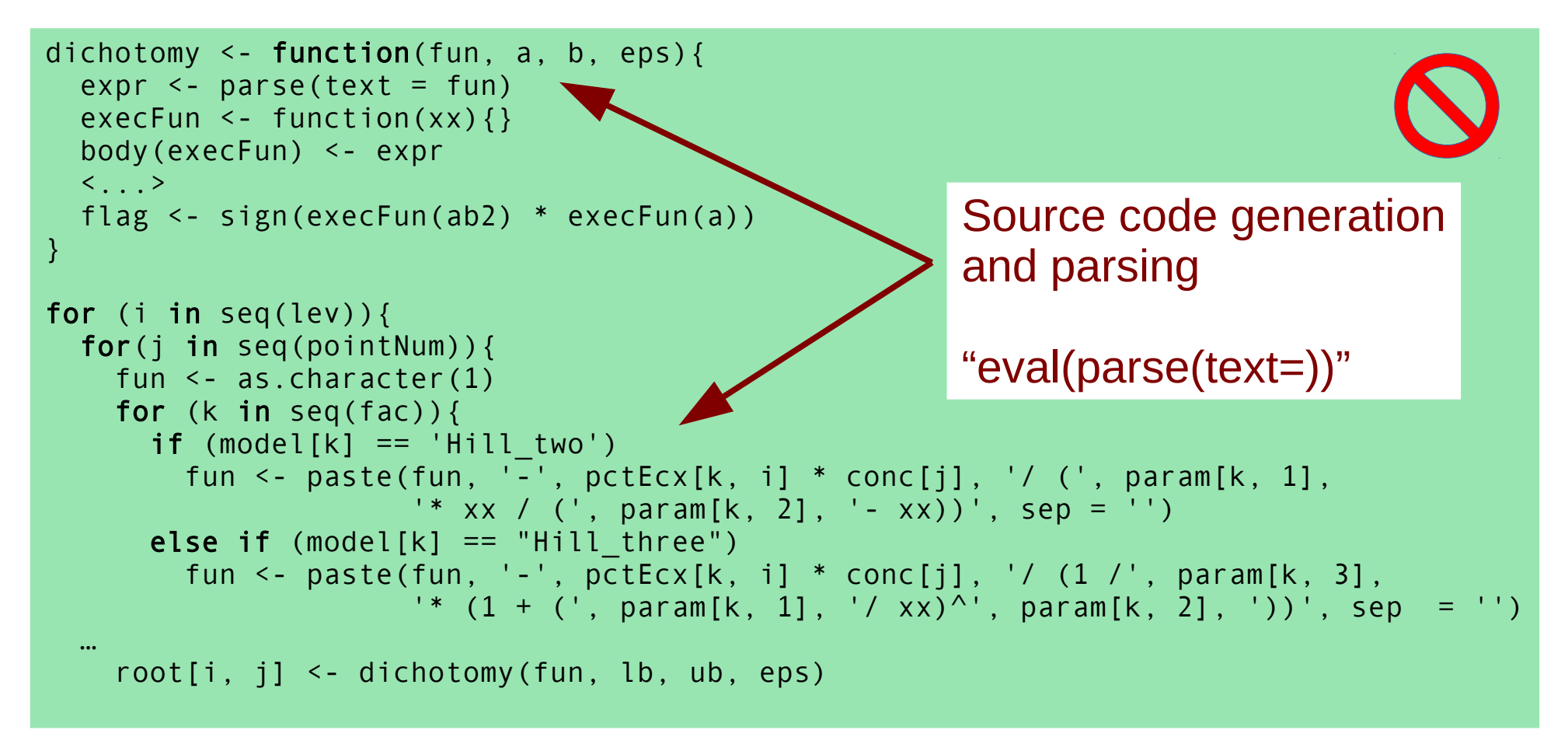

## Slowdown due to improper use of "digest"

digest::digest computes hash including internal object state, but is used when visible state is needed. Internal state of a closure includes JIT bits and byte-code.

CRAN package R.cache

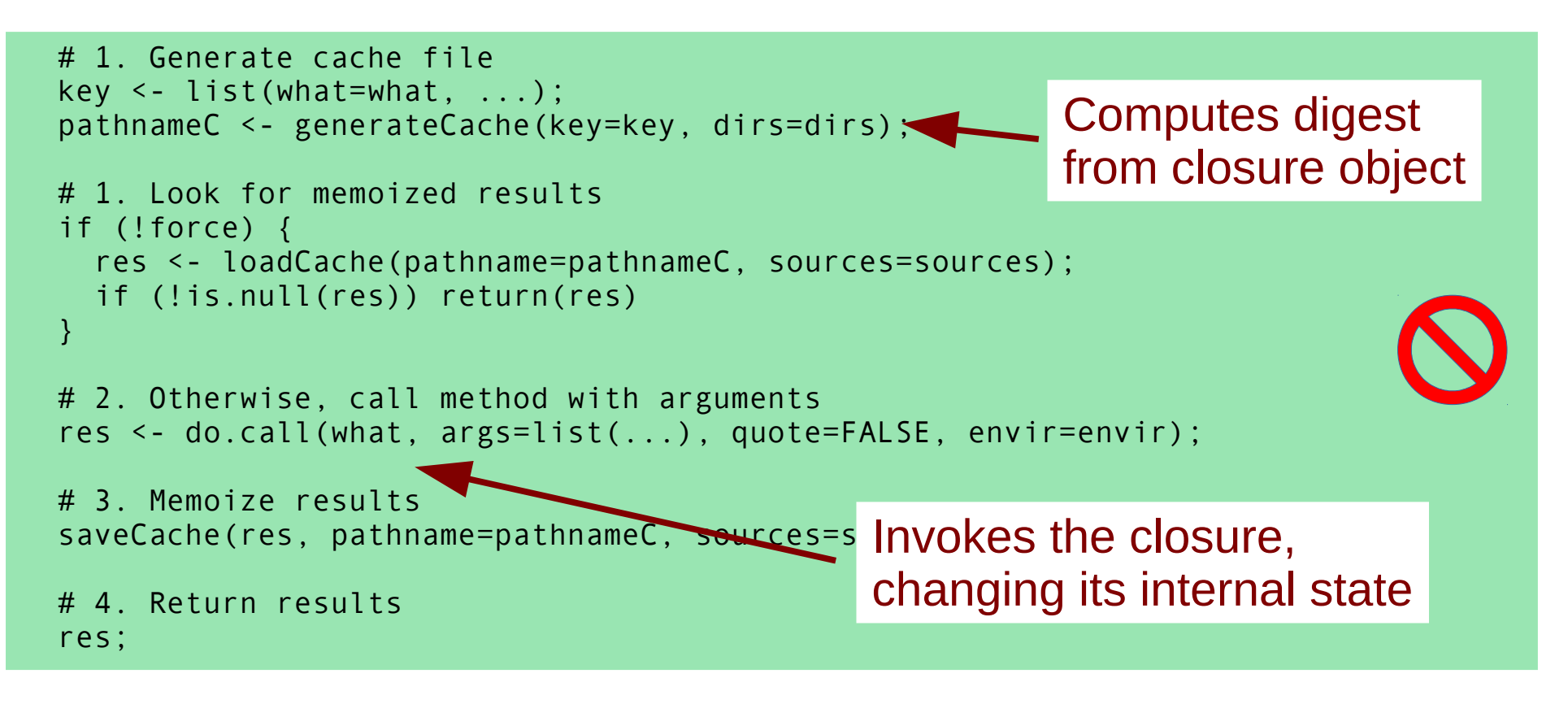

### Summary: how to improve performance with byte-code

- Package pre-compilation
	- Maintainer can enable selectively
	- Eventually should be turned on by default
- JIT heuristic
	- Compile later (after more calls)
- GC heap sizing heuristic
	- Take GC load into account
- Package fixes

"debugging performance"